## comboleetor.pl - A Password List Generator -~+~- Jim Brown jpb@jimby.name

### • The problem:

– You need to generate a comprehensive password list using known text elements, numbers, and punctuation, possibly with added "leetspeak" - i.e.

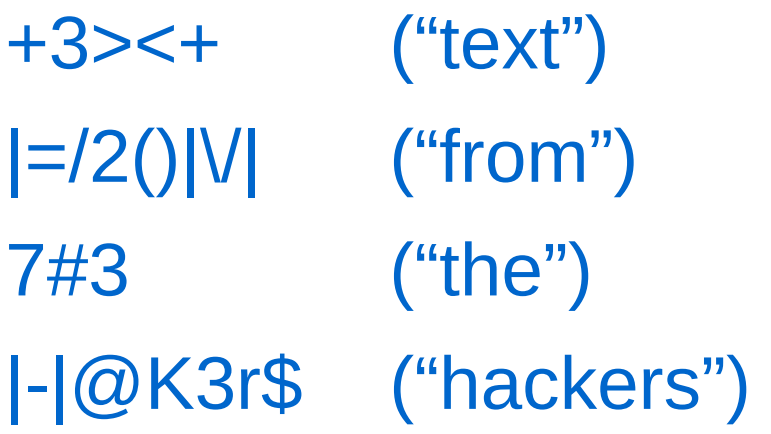

• comboleetor.pl combines text blocks, numbers, and punctuation in any order determined by an input specification. The resulting output can be further subjected to 'leetspeak' substitutions and serial capitalization.

**Usage:**

**perl comboleetor.pl [-b blocksfile] [-n numbersfile] [-c] [-s] [-h | H]**

- **where blocksfile and numbersfile contain text blocks and numbers respectively,**
- **default files are blocks.txt and numbers.txt in the current directory.**
- **-c Serialize capitalization throughout the output word**
- **-s Print all hashes and exit**
- **-h Print short help (this text)**
- **-H Print longer help text with examples**

• The "blocks.txt" file contains words (or text fragments):

cat+

dog-

marsh

mellow

23skidoo

07/04/1976

correct

horse

battery

staple

• The "numbers.txt" file contains numbers, lists, and/or a number format specification (loosely based on the perl sprintf function) that generates a list of numbers to use:

%03.3d

1,2,4,10-15,200-300

%05.5x

40-50

%d

19-25

- The input specification allows for up to eight characters of the following set in any order:
	- B text block
	- b text blocks subjected to leet substitutions
	- N number elements
	- P punctuation elements from the set ⎕!"#\$%&'()\*+,-./:;<=>?@[\]^\_`{|}~
- The goal is to produce all possible combinations of these elements in the order they are specified. The specification of elements comes from the user on stdin via terminal, pipe, file, etc.

#### Example 1: Basic Usage

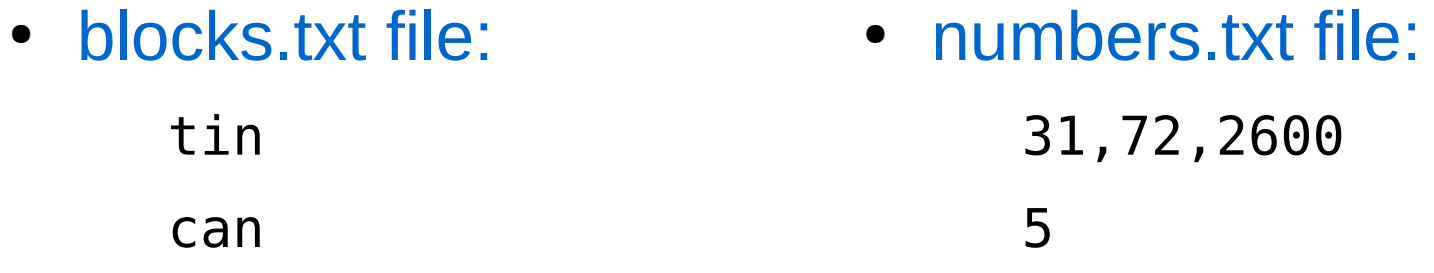

#### echo 'BB' | perl comboleetor.pl 2> /dev/null

can cantin cancan tin tintin tincan

Example 1 (cont.)

### echo 'BN' | perl comboleetor.pl 2> /dev/null

tin tin5 tin31 tin72 tin2600 can can5 can31 can72 can2600

Example 1 (cont.)

#### echo 'BPB' | perl comboleetor.pl 2> /dev/null

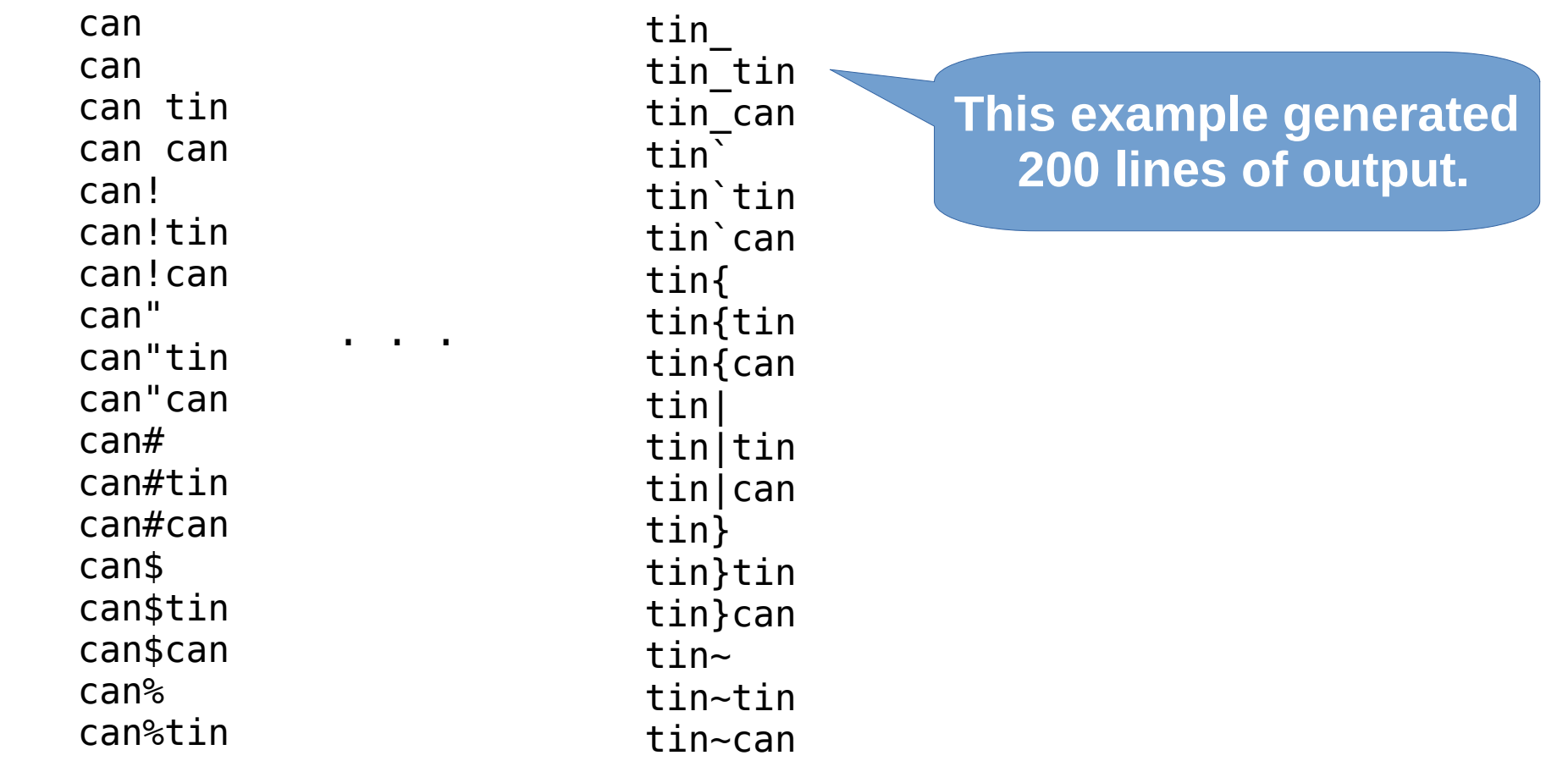

 $0.200$ ;

#### Example 1 (cont.)

### echo 'BNP' | perl comboleetor.pl 2> /dev/null

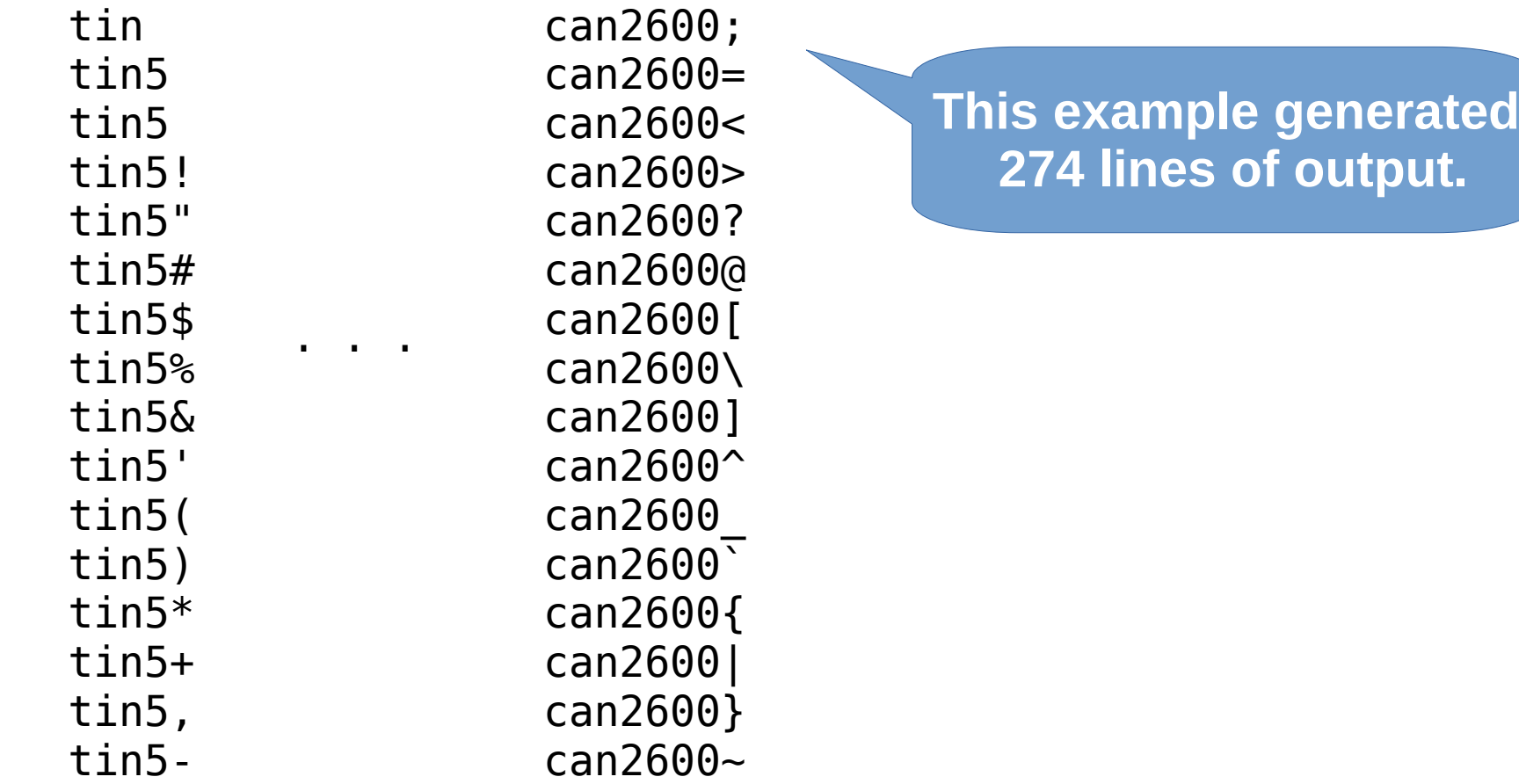

### Example 2: Using number formats and number ranges

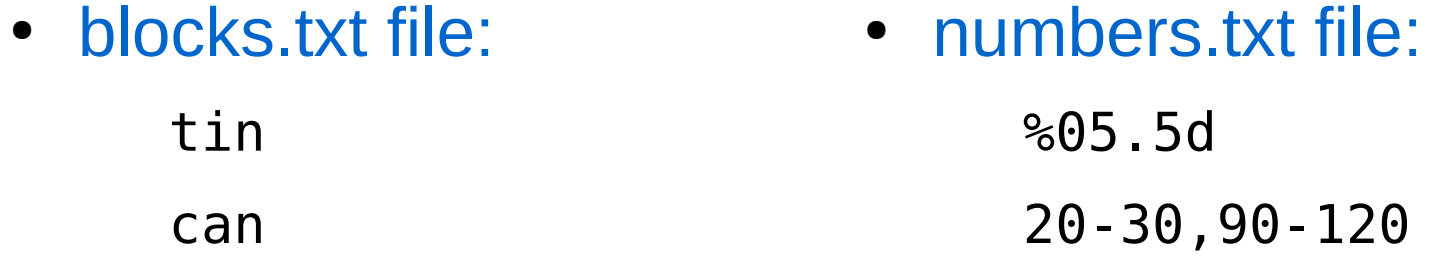

#### echo 'BN' | perl comboleetor.pl 2> /dev/null

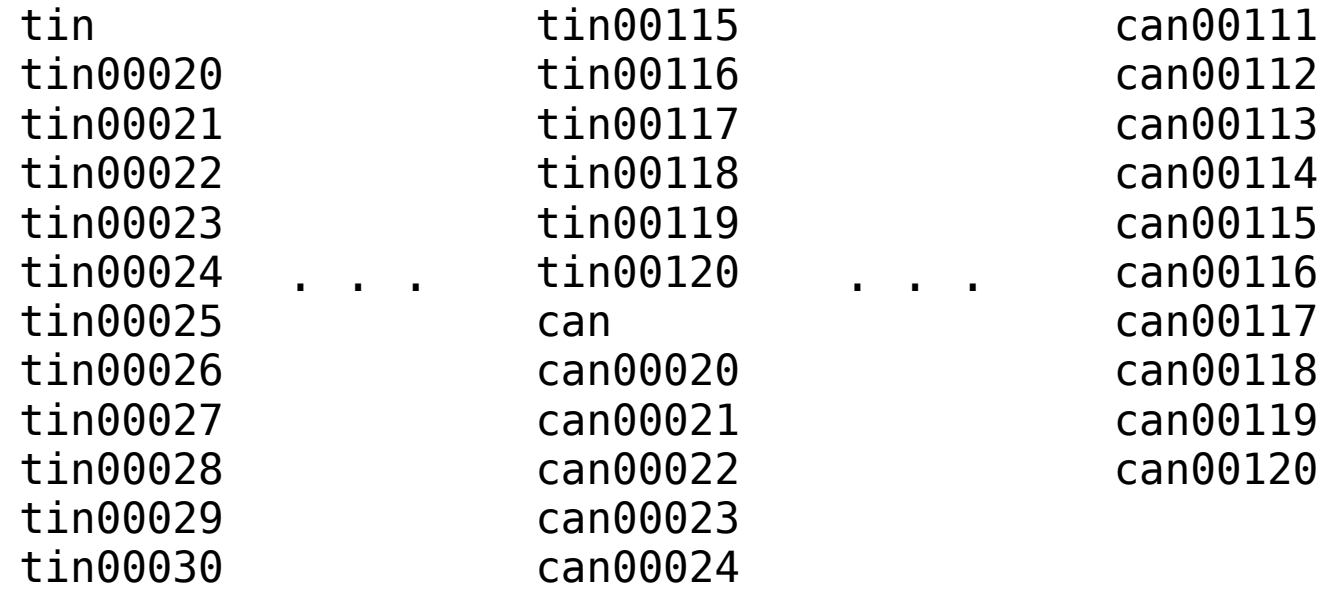

### Example 3: Combining numbers with text and punctuation

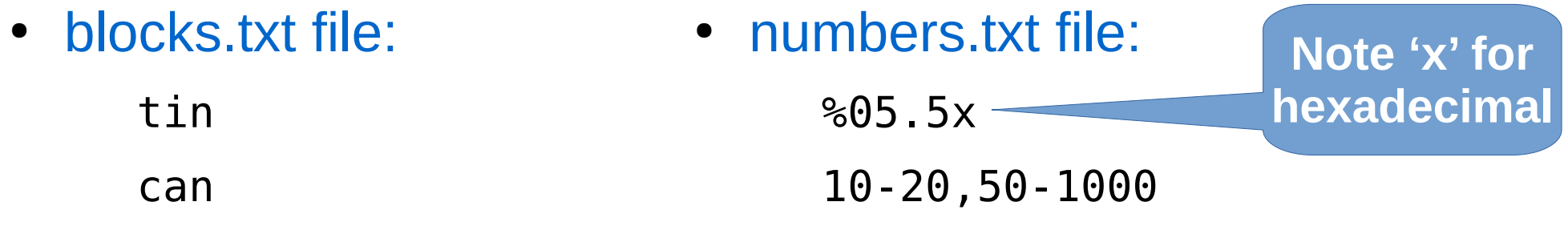

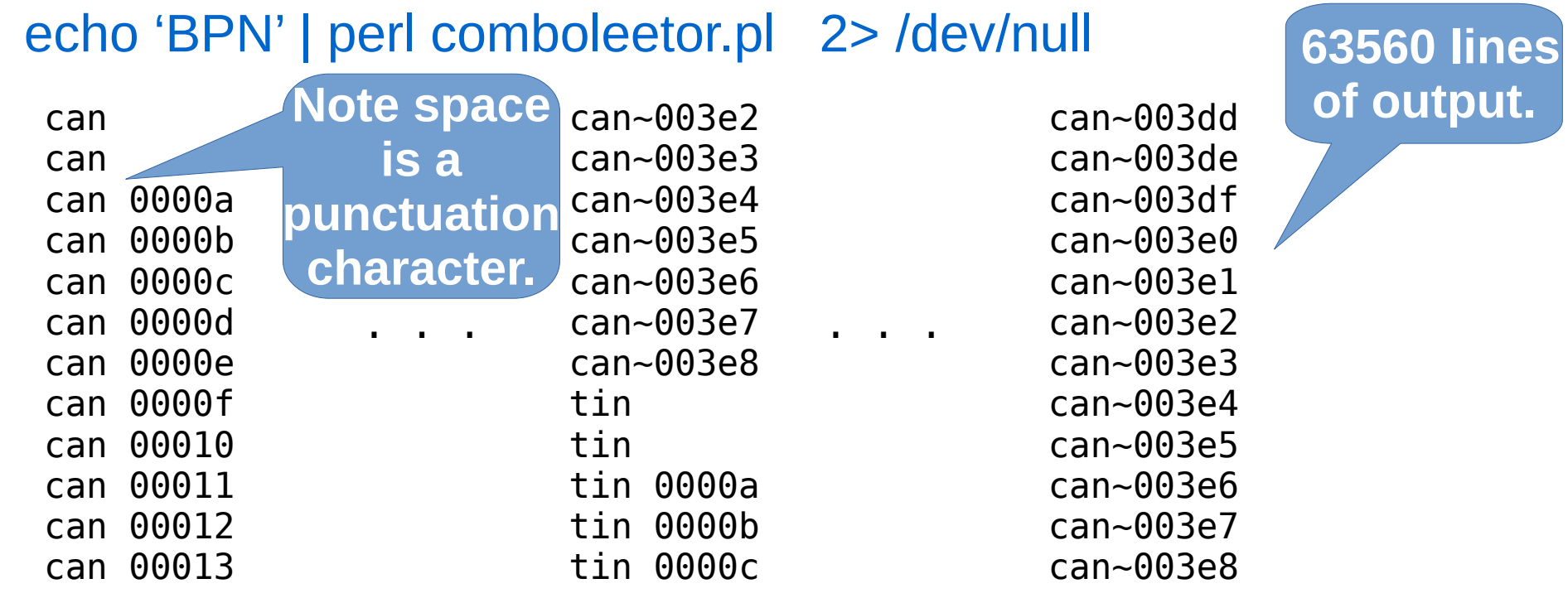

### Example 4: Using leetspeak with 'b'

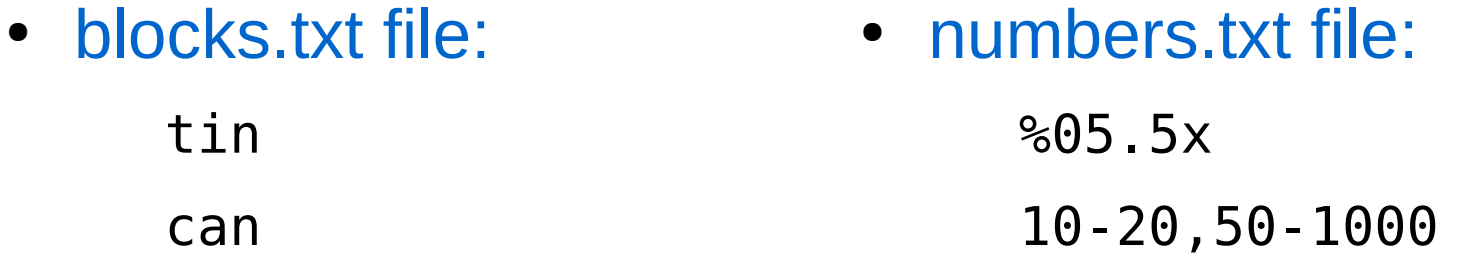

#### echo 'b' | perl comboleetor.pl 2> /dev/null

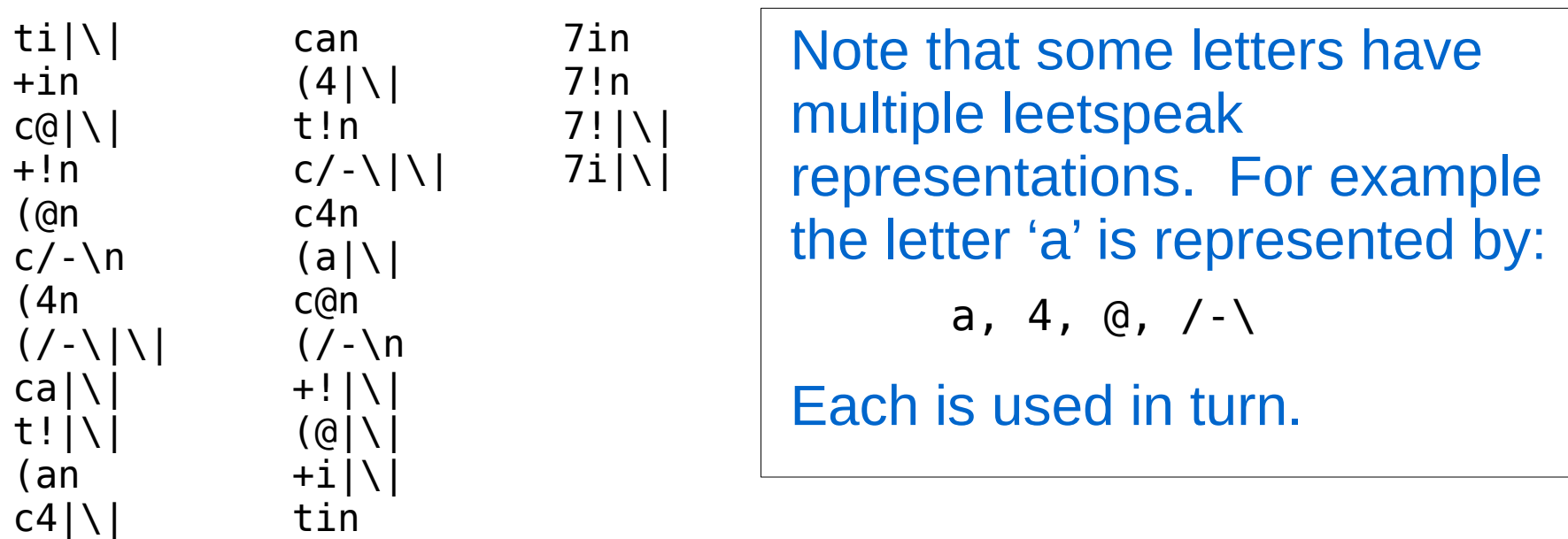

### Example 5: Serial capitalization of text with '-c'

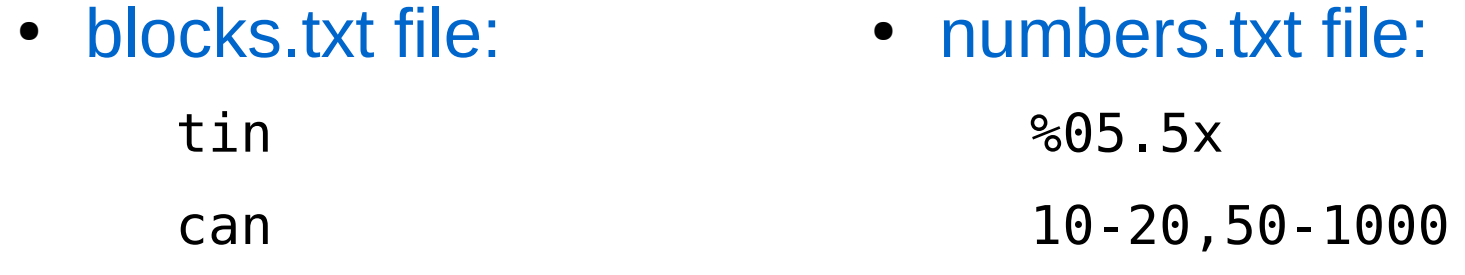

#### echo 'B' | perl comboleetor.pl -c 2> /dev/null

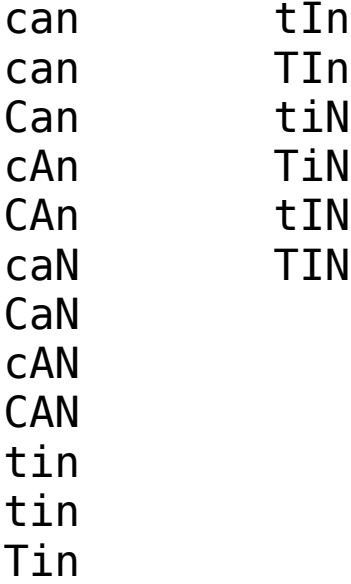

### Example 6: Combining leetspeak with serial capitalization

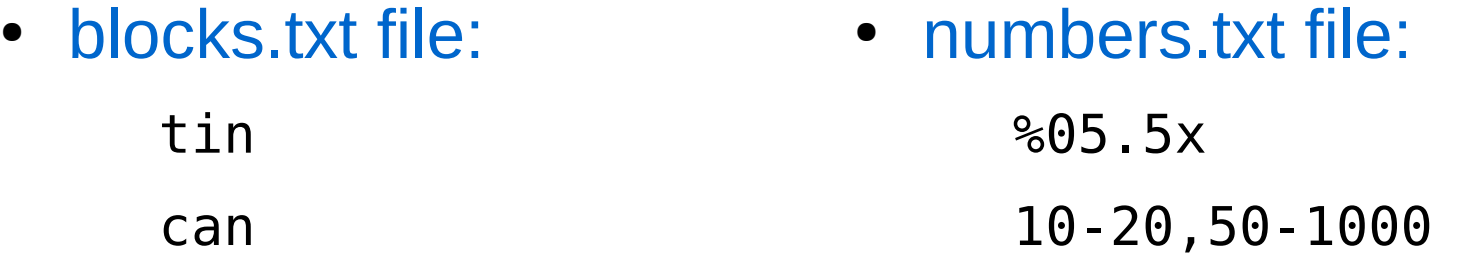

#### echo 'b' | perl comboleetor.pl -c 2> /dev/null

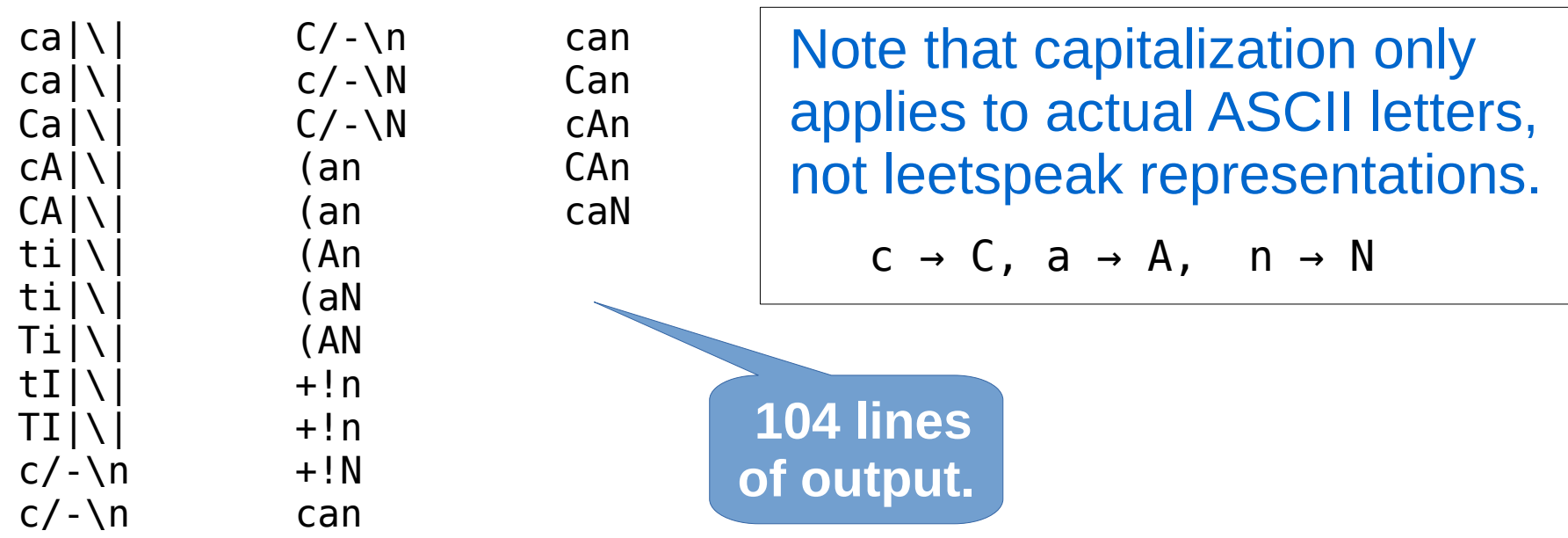

### Example 7: Viewing the hashes with '-s'

• blocks.txt file: tin can • numbers.txt file: %05.5x 10-20

#### echo 'B' | perl comboleetor.pl -s 2> /dev/null

Prints out the contents of each hash table and exits.

- Blocks Hash
- Numbers Hash
- Main Leetz Hash (primary leetspeak hash)
- Alternate 1 Leetz Hash (secondary leetspeak hash)
- Alternate 2 Leetz Hash (tertiary leetspeak hash)
- Punctuation Hash
- Leethash Hash (result of hashing Blocks Hash)

#### Example 8: Interactive use

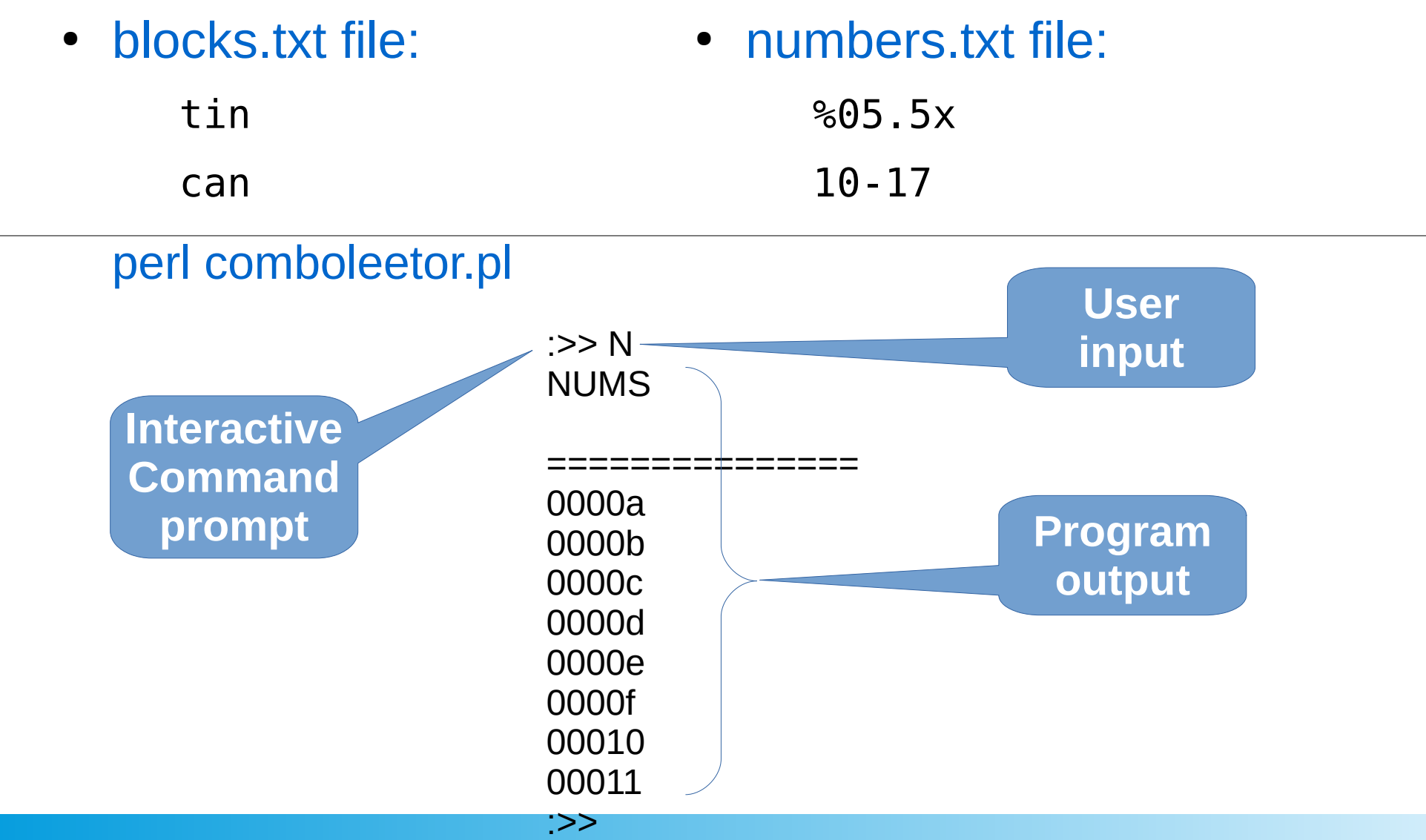

### Example 9: Tricks

- Suppose you only want a single character appended to a word as the basis for a text block:
	- blocks.txt file:

tin+

can!

• You can use it in combination with the other examples:

echo 'BB' | perl comboleetor.pl -c 2> /dev/null

can! can!tin+ can!can! tin+ tin+tin+ tin+can!

### Example 9: Tricks (cont.)

- The more you know about how your target might use familiar objects (children's names, birthdays, planets, presidents, etc.) the closer you can narrow down a list to passwords you seriously want to check.
- blocks.txt file:

08/16/1930 1930/08/16

07/20/1938 1938/07/20

08/29/1938 1938/08/29

01/04/1937 1937/01/04

bob

carol

ted

alice

echo 'BB' | perl comboleetor.pl -c 2> /dev/null | wc Lines Words Bytes 8102 8100 89366 echo 'BPB' | perl comboleetor.pl -c 2> /dev/null | wc Lines Words Bytes 267459 275280 3217001 echo 'BPBPP' | perl comboleetor.pl -c 2> /dev/null | wc Lines Words Bytes 289952744 307001240 4110760132

### Example 9: Tricks (cont.)

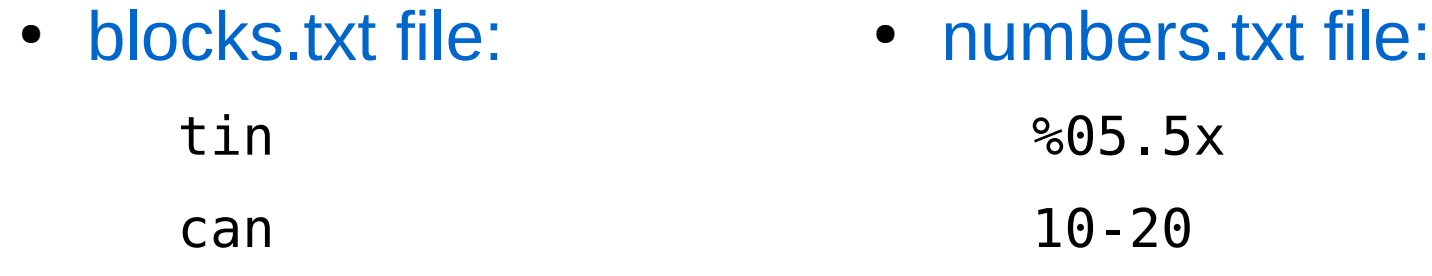

comboleetor.pl can generate an *enormous* amount of passwords even from a simple set of blocks and numbers. echo 'BNBPP' | perl comboleetor.pl -c 2> /dev/null | wc

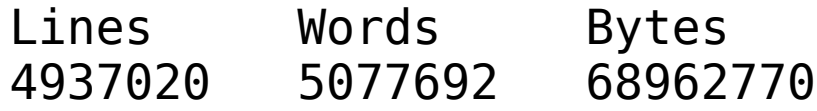

Download the code and try it out!

Get the code as a gzipped tarball from:

**https://www.jimby.name/techbits/recent/comboleetor/comboleetor\_2.1.tgz**

#### Send feedback to jpb@jimby.name

Thanks!